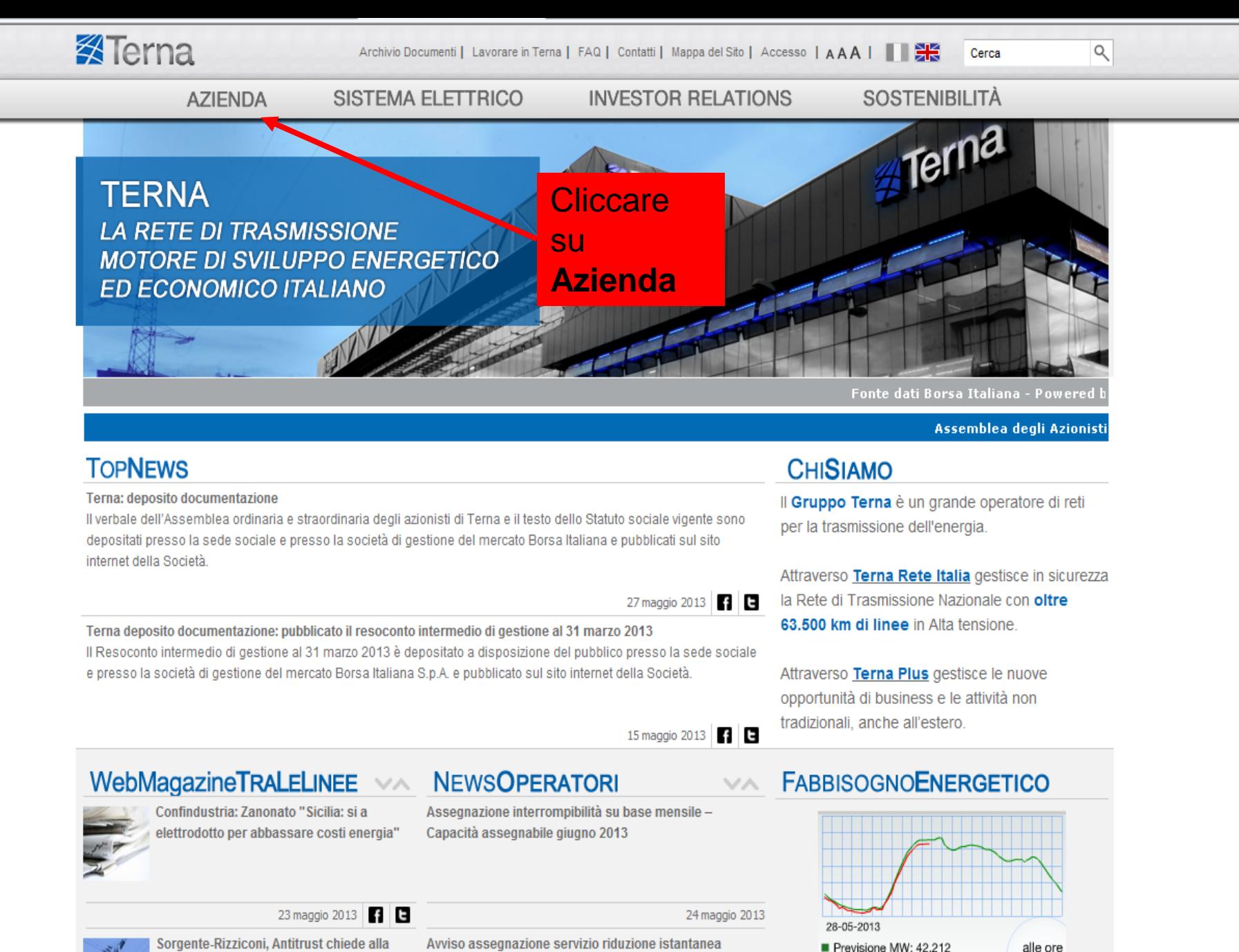

Sorgente-Rizziconi, Antitrust chiede alla Sicilia di non ostacolare realizzazione dell'elettrodotto

Avviso assegnazione servizio riduzione istantanea prelievi Sicilia-Sardegna 01/07/2013 - 31/12/2015

Co Internet | Modalità protetta: attivata

Consuntivo MW: 41.223

 $0.100\%$ 

10:45

**Fine** 

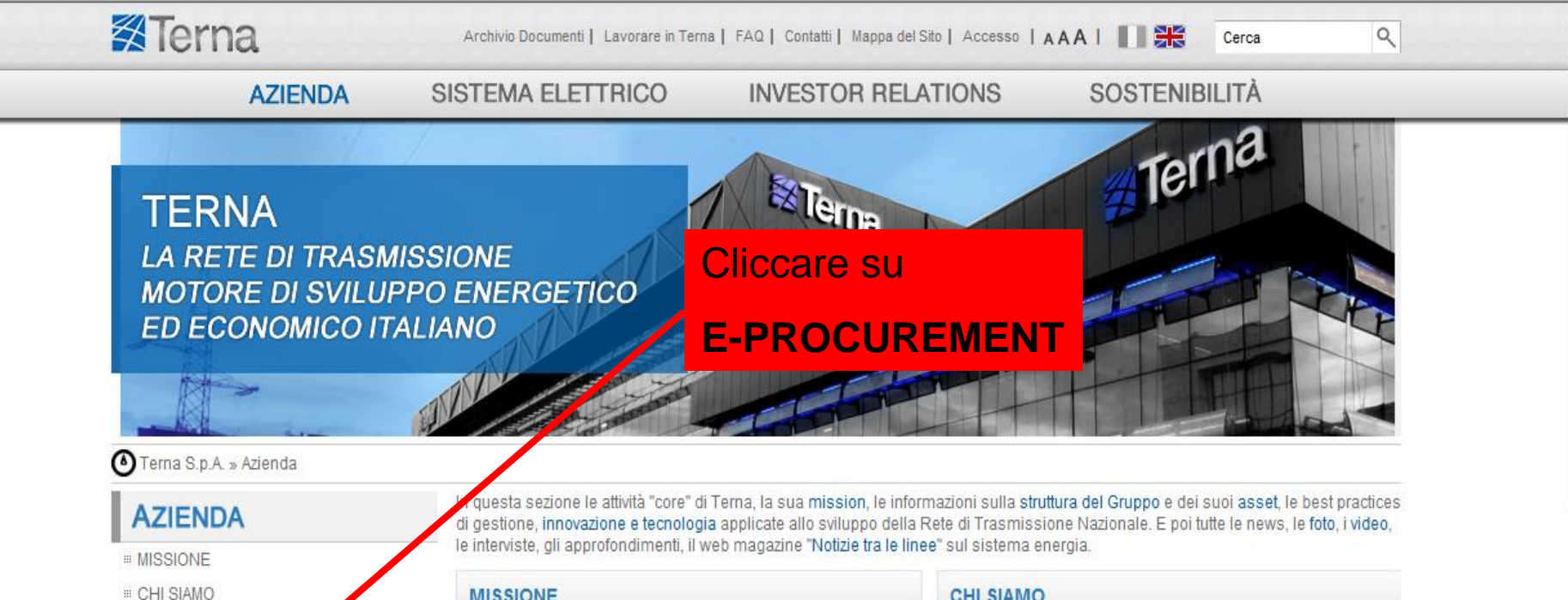

### **MISSIONE**

Terna gestisce la trasmissione di energia in Italia e ne garantisce la sicurezza, la qualità e l'economicità nel tempo.

Assicura parità di condizioni di accesso a tutti gli utenti delle reti.

Sviluppa attività di mercato e nuove opportunità business.

## **INNOVAZIONE E TECNOLOGIA**

Cantieri Terna per l'Italia: innovativa piattaforma web sulle grandi infrastrutture elettriche Tralicci del futuro: dai concorsi internazionali i progetti degli architetti Foster e Dutton con tralicci e sostegni per ridurre l'impatto ambientale delle linee Cavi sottomarini: SAPEI, tutti i record dalla Sardegna alla penisola italiana

## **CHI SIAMO**

Il Gruppo Terna è un grande operatore di reti per la trasmissione dell'energia.

Attraverso Terna Rete Italia gestisce in sicurezza la Rete di Trasmissione Nazionale con oltre 63.500 km di linee in Alta tensione.

Attraverso Terna Plus gestisce le nuove opportunità di business e le attività non tradizionali, anche all'estero.

#### **MEDIA**

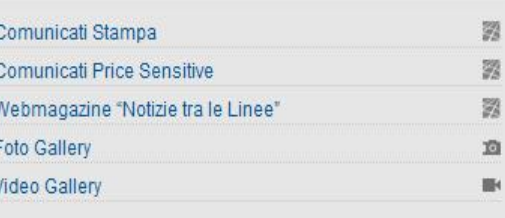

http://www.terna.it/LinkClick.aspx?link=1762&tabid=770

L  $M$ 

29 30

<sup>■</sup> SALA STAMPA

**E CONTATTI** 

**ELINK UTILI** ■ TERNA PODCAST

**E-PROCUREMENT** 

**III LAVORARE IN TERNA** 

**E PATRIMONIO IMMOBILIARE** 

**SOSTENIBILITÀ** 

 $+$  $\overline{2}$ з 4

 $\overline{z}$  $\overline{8}$ 9  $10$  $11$ 12

**SISTEMAELETTRICO** 

**INVESTORRELATIONS** 

**CALENDARIOSOCIETARIO** 

maggio 2013  $M$  G

 $\mathbf{V}$ 

 $\mathsf{s}$ D

 $5$ 

Internet | Modalità protetta: attivata

# *il portale degli ACOUTSTI*

#### **DIVENTA FORNITORE News**

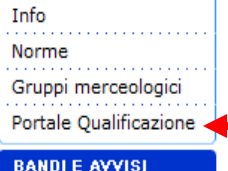

Info

Info

Bandi di gara

Avvisi periodici

**GARE ON LINE** 

Entra in gara

Avvisi di qualificazione

OPERATORI DEL SETTORE FACTORING OFFRONO SERVIZI FINANZIARI AI FORNITORI TERNA **Cliccare su** Terna informa ch interesse ad offr procedure di pag **Portale TUESSITUIGENUISTUN** stipulati vai nella **Qualificazione** 

ring hanno espresso razionalizzare e semplificare rmazioni sui servizi offerti, è dette Società i diversi accordi

**X**Terna

**IL NUOVO PORTAL** 

Si avvisa che i requisiti di qualificazione relativi al comparto Lavori di posa cavi AT sono stati revisionati e sono disponibili sul Portale Qualificazione a partire dal 13/03/2012.

Si avvisa che i requisiti di qualificazione relativi al comparto TAGLIO PIANTE sono stati revisionati e sono disponibili sul Portale Qualificazione a partire dal 08/03/2012.

Si avvisa che i reguisiti di gualificazione relativi ai comparti del GLOBAL SERVICE sono stati revisionati e sono disponibili sul Portale Qualificazione a partire dal 12/01/2012.

Per avere informazioni sulle procedure informatiche di registrazione anagrafica e di richiesta qualificazione, è possibile visionare le istruzioni presenti nella sezione "Info" (DIVENTA FORNITORE). Per eventuali malfunzionamenti del Portale Qualificazione o per richieste di chiarimenti sulla procedura informatica dei comparti in qualificazione, è possibile inviare una mail all'indirizzo di posta elettronica ternainfofornitori@terna.it.

Si ricorda inoltre che nella sezione "Norme" è possibile visionare la documentazione riguardante le norme della Qualificazione Fornitori, mentre i reguisiti di base dei Gruppi Merceologici possono essere scaricati solo effettuando la richiesta di qualificazione sullo specifico comparto di interesse.

#### **ALBO PROFESSIONISTI**

E' disponibile alla voce Portale Qualificazione del presente Portale Acquisiti di Terna, l'ambiente di registrazione per le candidature all'Albo dei Professionisti di Terna.

La procedura consentirà alle società di professionisti e/o ai singoli professionisti, di sottoporsi alla verifica di reguisiti di idoneità necessari ad accreditarsi in Albo per diversi ambiti merceologici quali progettazione, direzione lavori, studi geologici, prove e collaudi, rilievi, studi ambientali, pratiche catastali, servitù, nonché relativi alle responsabilità in materia di sicurezza dei cantieri (coordinamento in fase di progettazione, coordinamento in fase di esecuzione etc).

Il professionista che intende candidarsi deve pertanto avvalersi esclusivamente della procedura presente nel Portale Acquisti di Terna SpA attraverso la quale dovrà fornire le informazioni e la documentazione richieste a supporto del procedimento di idoneità. Per maggiori informazioni relative all'inserimento dei dati/documenti delle richieste effettuate, esclusivamente per i comparti Professionisti, è possibile inviare una mail all'indirizzo di posta elettronica professionisti@terna.it.

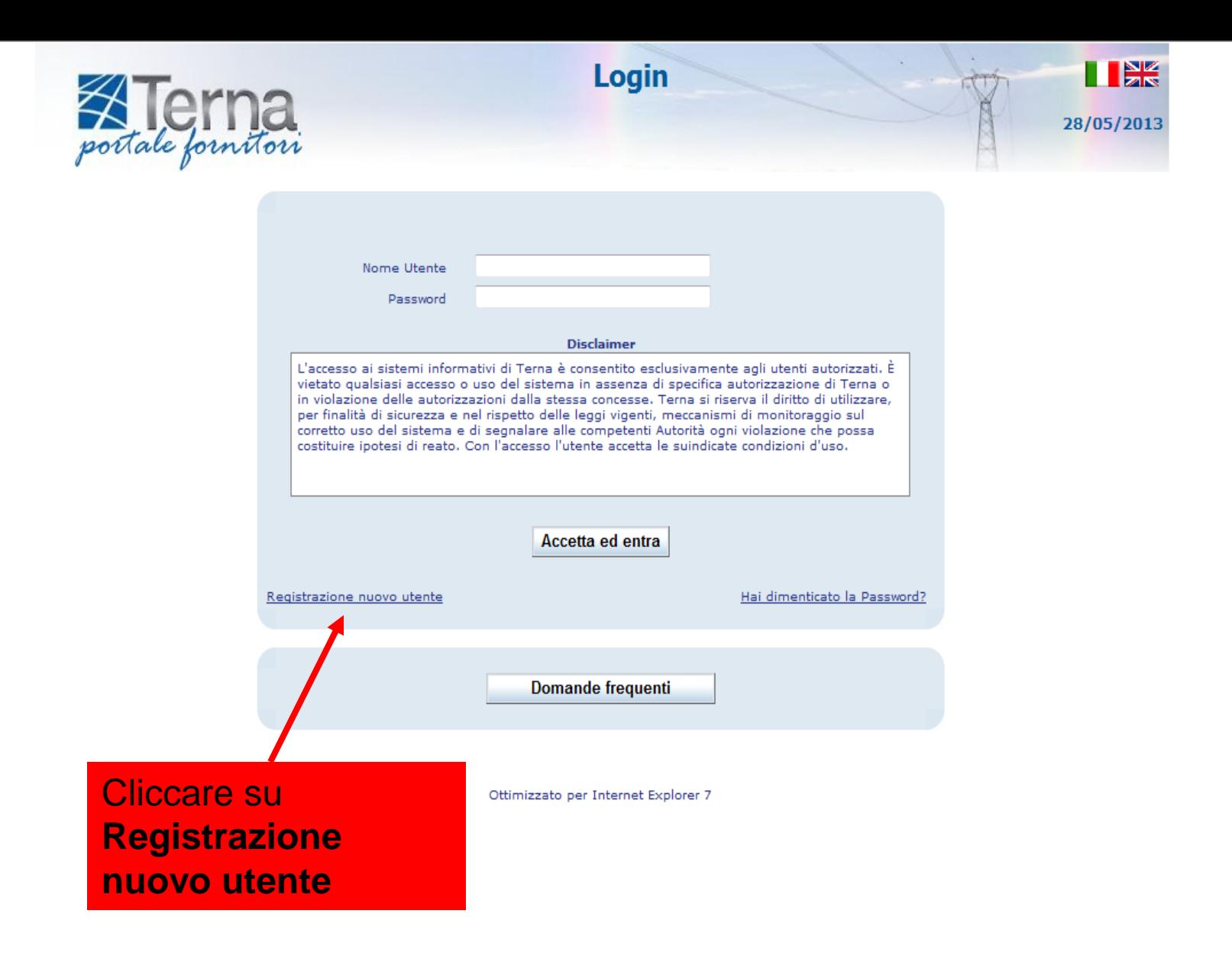

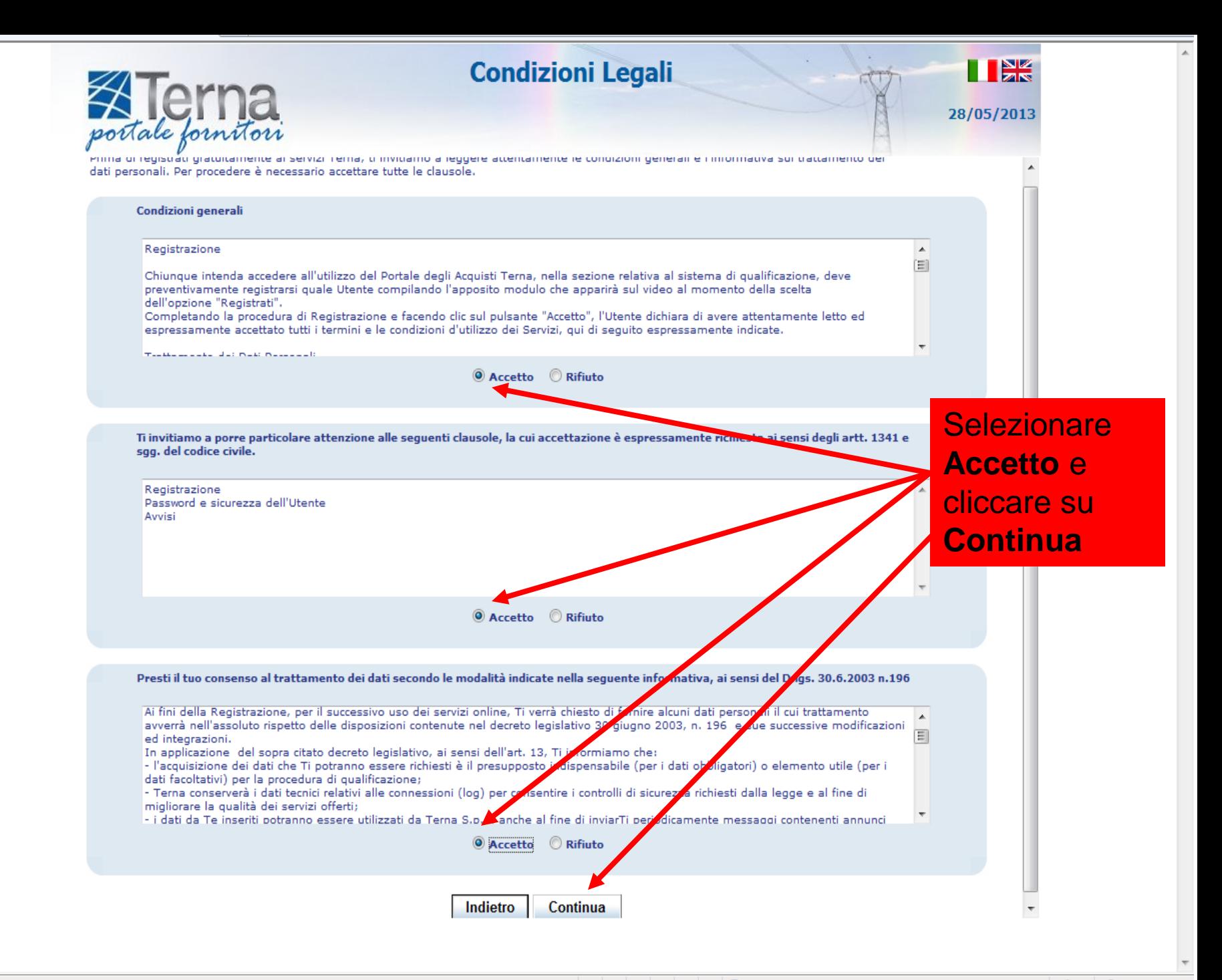

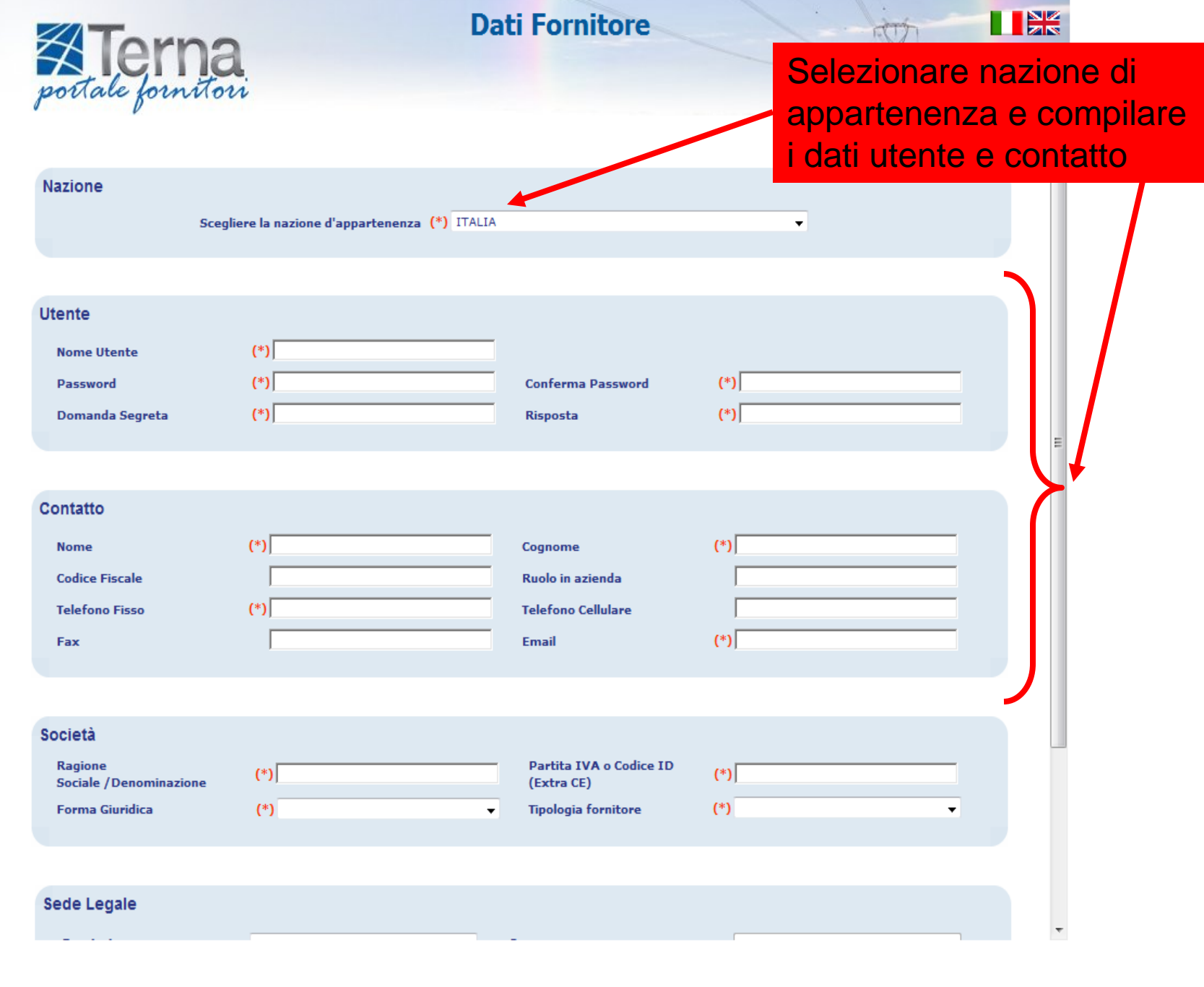

A.

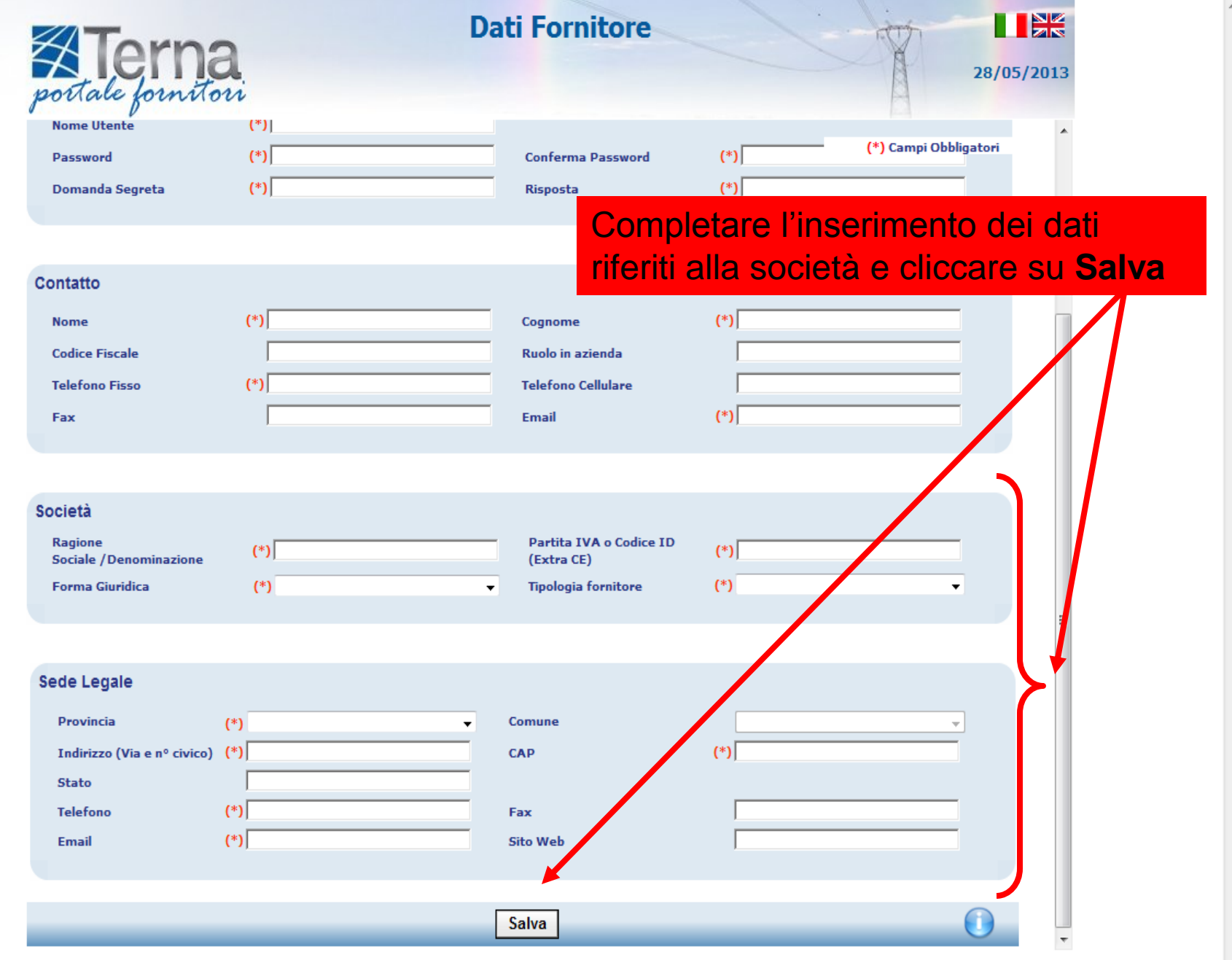

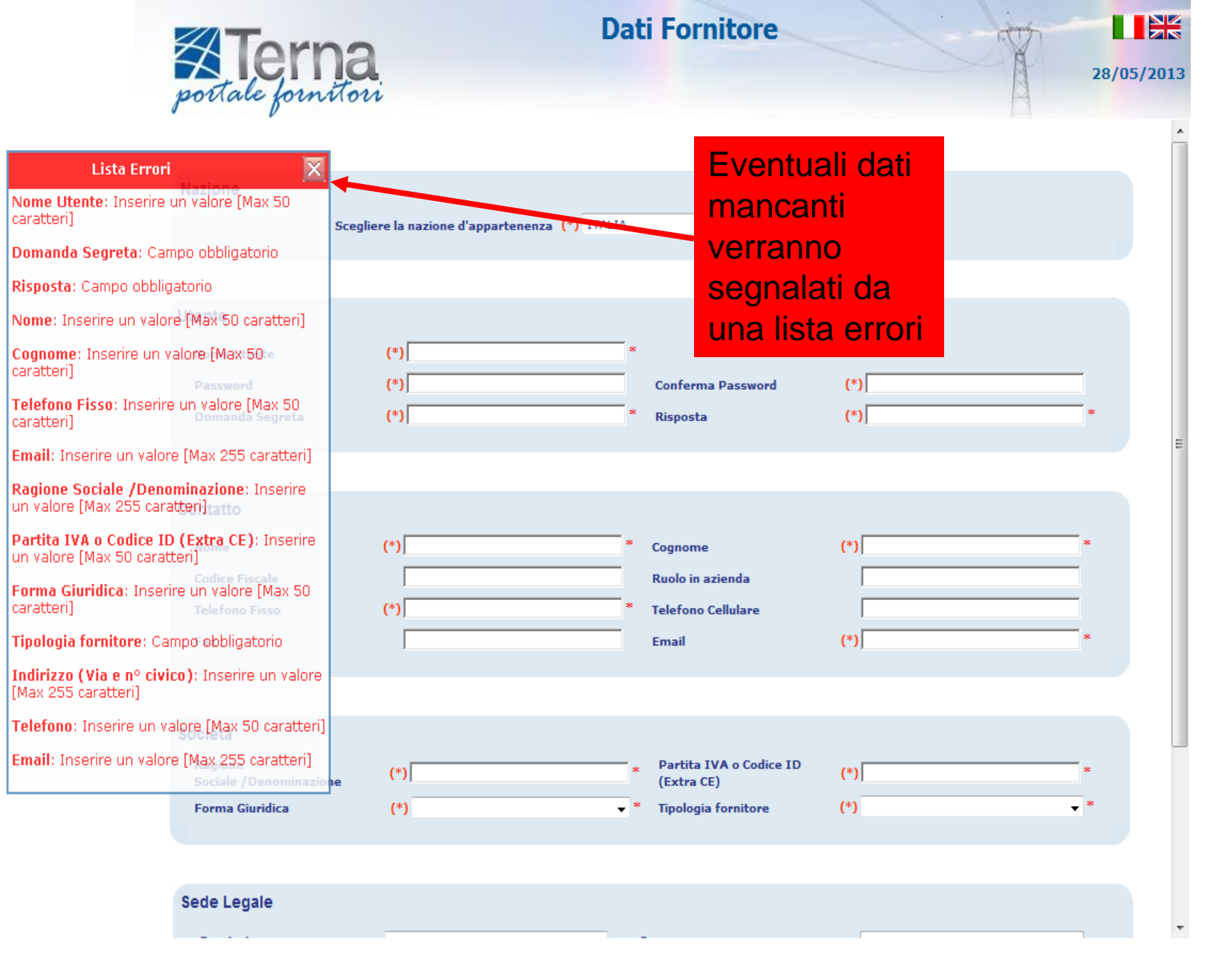

 $\overline{\phantom{a}}$ 

 $\blacktriangle$ 

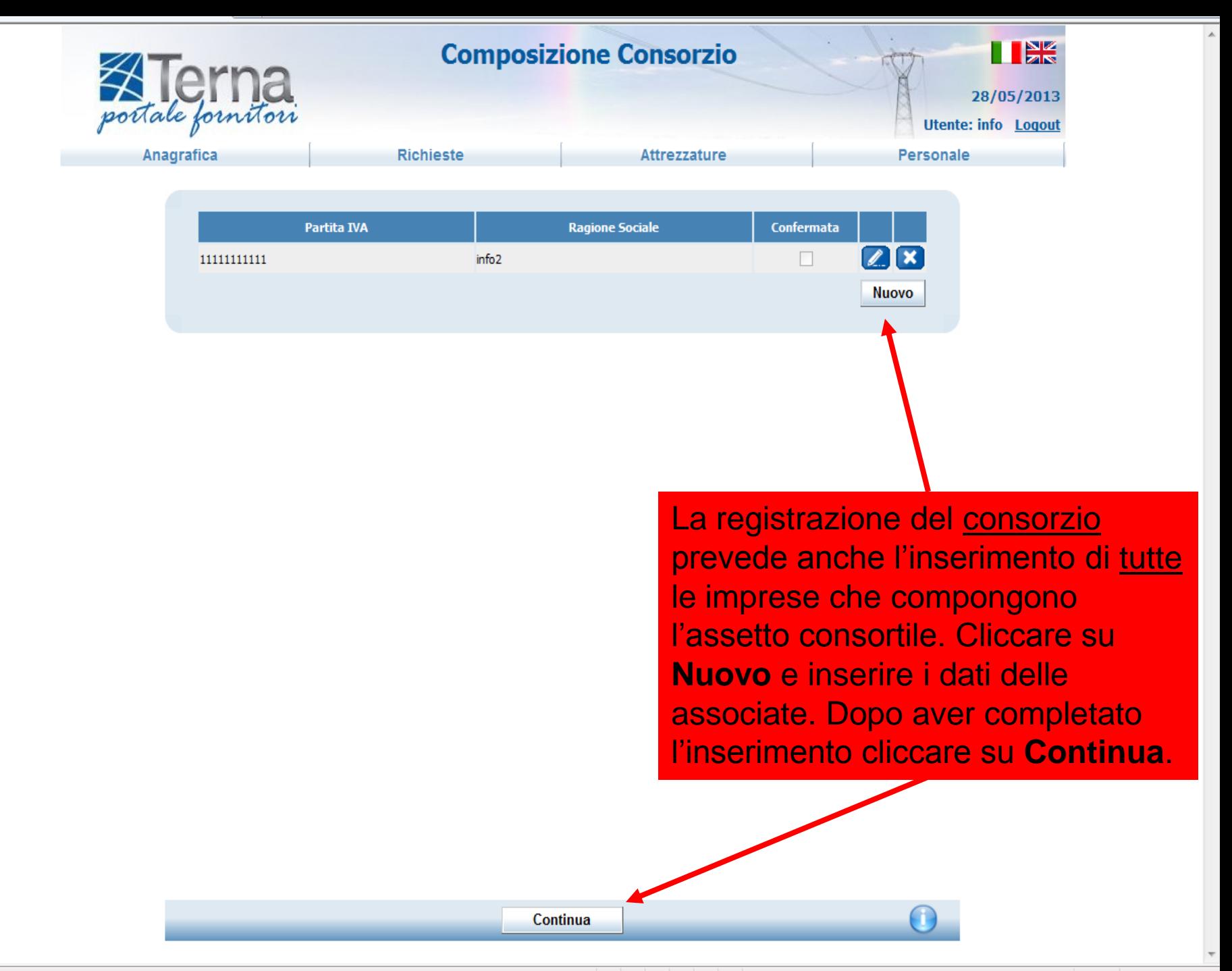

IL FORNITORE DOPO LA REGISTRAZIONE ANAGRAFICA PUO' ACCEDERE NELLA SEZIONE **DEDICATA ALLE RICHIESTE DI** QUALIFICAZIONE.

**FINE**